#### From Discovery to Innovation...

## *Exploring the usability of adaptive menus with a simple object system*

Bruno Emond,

**NRC CNRC** 

Institute for Information technology, Computational Video Group, National Research Council Canada.

Robert L. West,

Department of Psychology, and Department of Cognitive Science, Carleton University.

Conseil national Research de recherches Canada

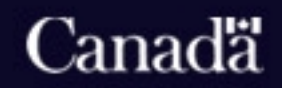

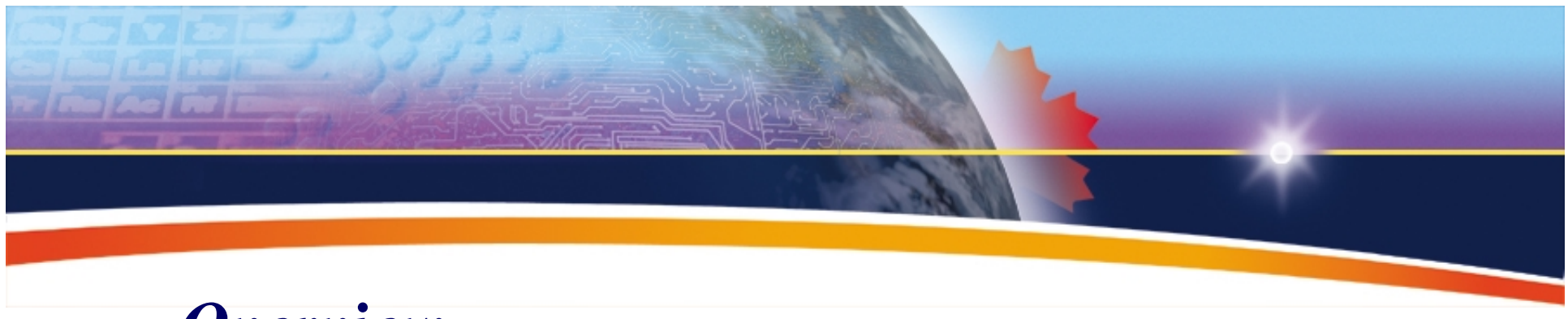

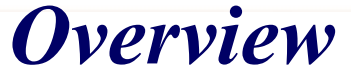

- The ACT-R simulation tool space.
- Simple Object System ACT-R/SOS.
- Modelling user interactions with adaptive menus.  $\mathcal{L}_{\mathcal{A}}$  , the state of the state  $\mathcal{L}_{\mathcal{A}}$  Can we make design decisions based on ACT-R simulations?

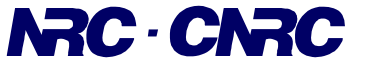

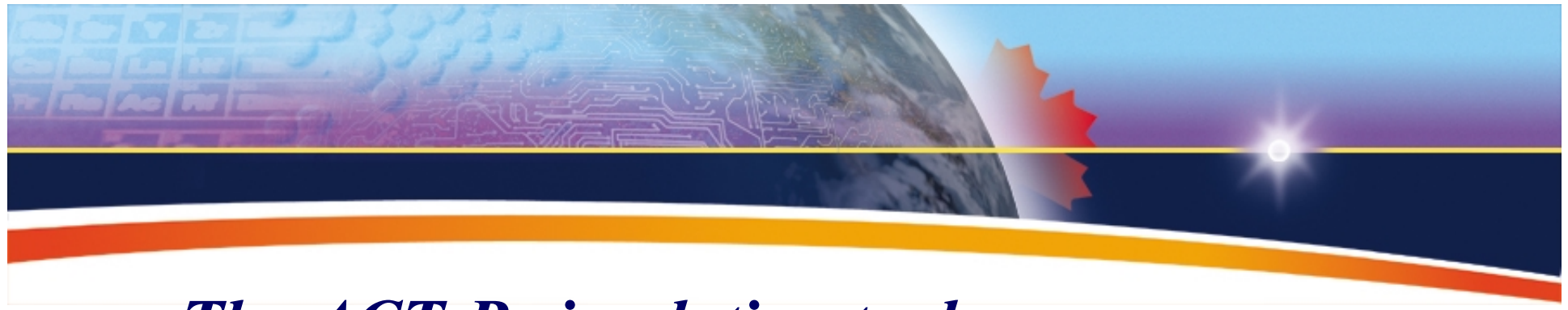

#### *The ACT-R simulation tool space*

- Interaction with external applications or environment
	- SegMan, sim-eye, sim-hand, SNIF-ACT-R, jACT-R, ACT-R robots, and Intelligent Human Computer Interfaces.
- High fidelity simulated task environments – ACT-R/PM.
- Low fidelity simulated task environments – ACT-R/SOS.

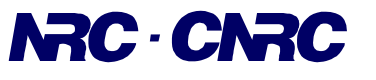

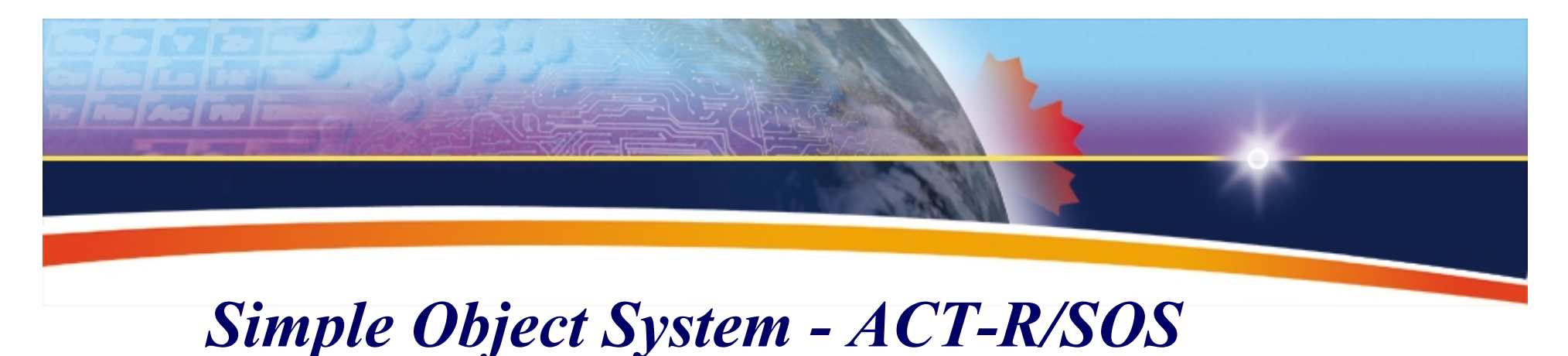

- What is it?
	- Work in progress
	- Tool to build low fidelity simulated environments to run against ACT-R cognitive models.
	- Focused on "What", not "Where" are external objects.
	- Definition of plus-rhs buffer functions:
		- Perception module: modification of parameters (object selection method, and cost method).
		- Action module: support for calling motor actions defined in a model (action-cost, and object-response-time).
	- Definition of object classes, methods, and motor action methods:
		- Inheritance, class application and chunk slots.
		- Object methods for motor buffers.

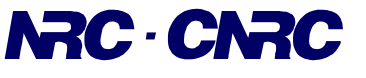

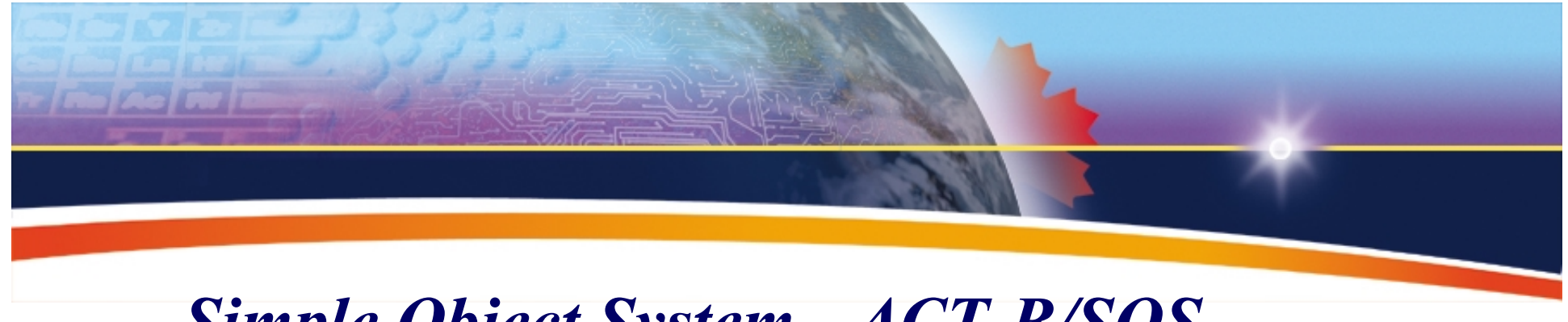

## *Simple Object System - ACT-R/SOS*

- Why bother?
	- Cognitive modelling and simulation development through successive refinements.
	- Make explicit, in the model, the mechanisms of perception and motor action.
	- Make explicit, in the model, the external objects behaviour.
	- Tool to learn ACT-R.
	- Link to ACT-R/PM as a device plugin.

(yet-another-task23

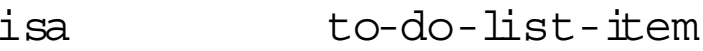

list to-do-list45

description sos-as-an-ACT \_ R/PM-device-plugin)

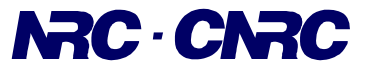

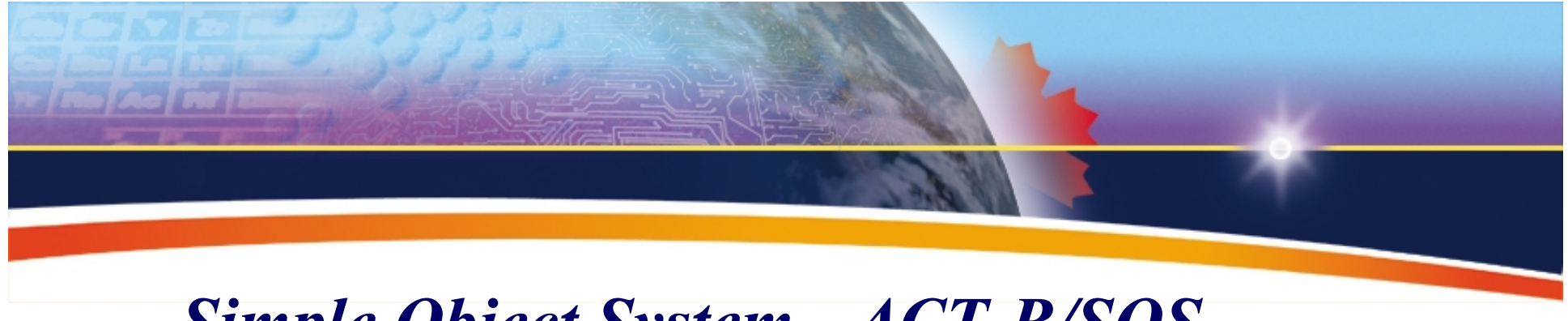

# *Simple Object System - ACT-R/SOS*

- Who would be interested anyway?
	- People who want to learn ACT-R.
	- People who want to explore buffer computational properties.
	- People who want to generate some hypothesis based on simulation results.
	- People who want to use simulated users for usability testing.
	- People on the rush, they just want to get going.

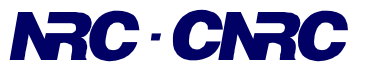

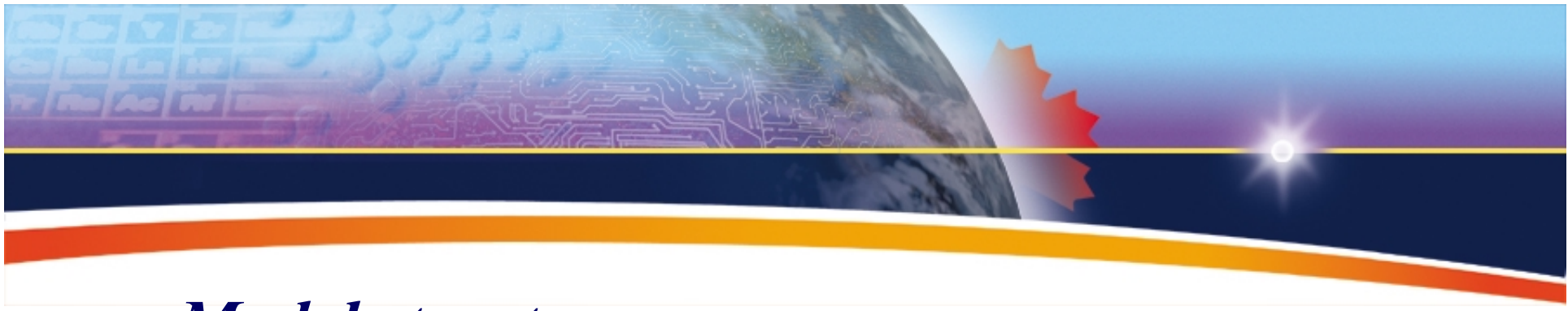

#### *Model structure*

- Class and method definitions
- Class instances
- Buffer definitions
- ACT-R model

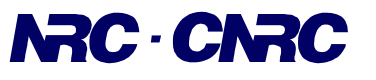

# *Classes and method definitions (WYSIWYG)*

```
(define-sos-object-class target-list
  :inherit-from (interface-object)
  :application-slots (current-targets sos-menu)
  :chunk-slots (current-target-name))
(defmethod set-target ((target-list target-list))
  (let ((target (car (current-targets target-list))))
    (setf (current-targets target-list)
          (cdr (current-targets target-list)))
    target))
(define-sos-object-action-method get-target ((target-list target-list))
  :action-cost #'(lambda () 0.05)
  :sos-object-response-time #'(lambda () (system-busy-meter))
  (setf (current-target-name target-list)
        (set-target target-list)))
The Chunk type for sos-object-class TARGET-LIST is:
    (CHUNK-TYPE TARGET-LIST CURRENT-TARGET-NAME)
The Chunk type for sos-object-class MOTOR-ACTION is:
```
**For the Fire** 

(CHUNK-TYPE MOTOR-ACTION TARGET-OBJECT ACTION-METHOD)

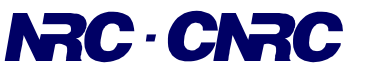

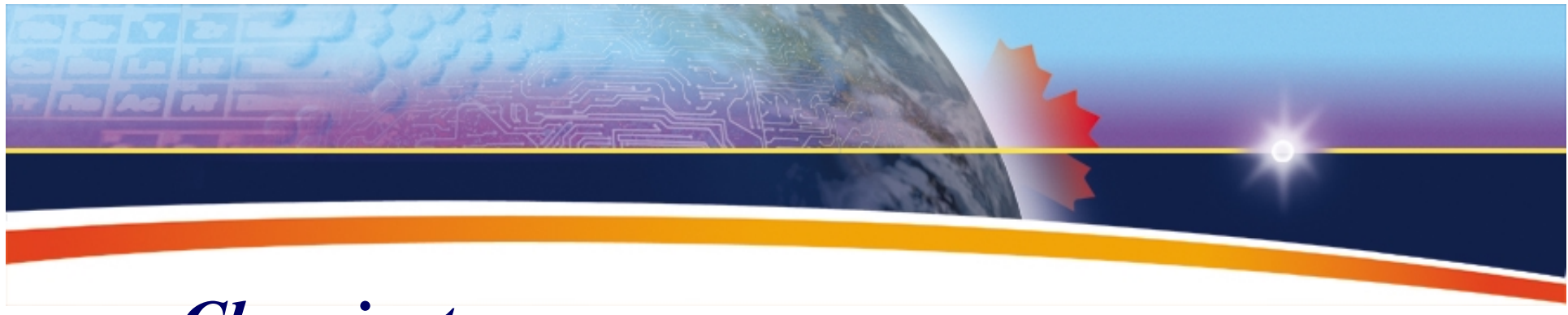

#### *Class instances*

(add-sos-objects (mt01 isa-sos-object target-list current-targets (t01 t02 t03 t01 t03 end) sos-menu sos-menu01) (sos-menu01 isa-sos-object sos-menu))

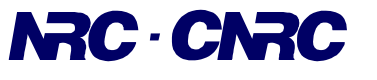

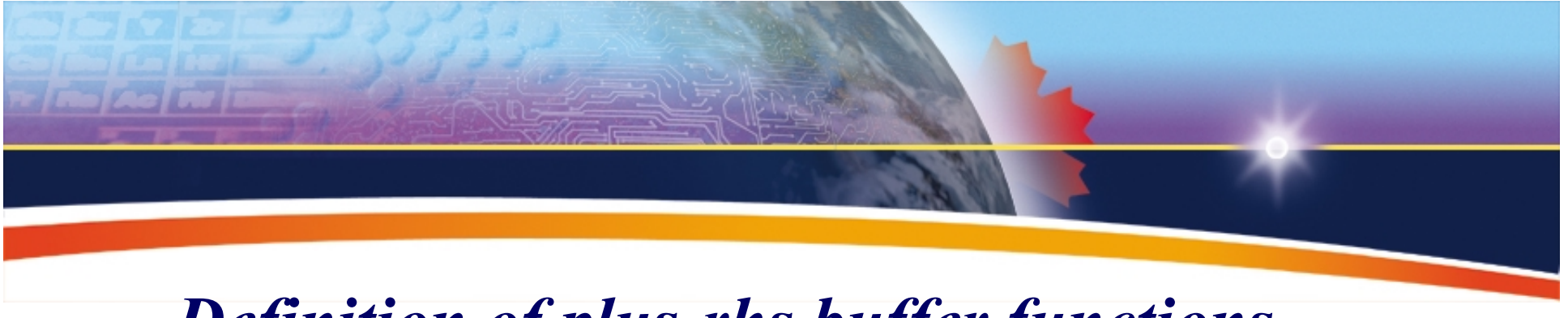

#### *Definition of plus-rhs buffer functions*

(defparameter \*perceptual\* nil) (defparameter \*motor\* nil)

(define-plus-rhs-perception-function find-sos-object :selection-function #'(lambda (indx-obs sos-obs) (if indx-obs (nth (random (length indx-obs)) indx-obs) (nth (random (length sos-obs)) sos-obs)))) :cost-function #'(lambda (indx-obs sos-obs) (declare (ignore indx-obs sos-obs)) \*default-action-time\*)))

(define-plus-rhs-motor-function sos-action)

(define-buffer perceptual \*perceptual\* :plus-rhs find-sos-object) (define-buffer motor \*motor\* :plus-rhs sos-action)

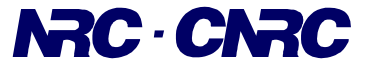

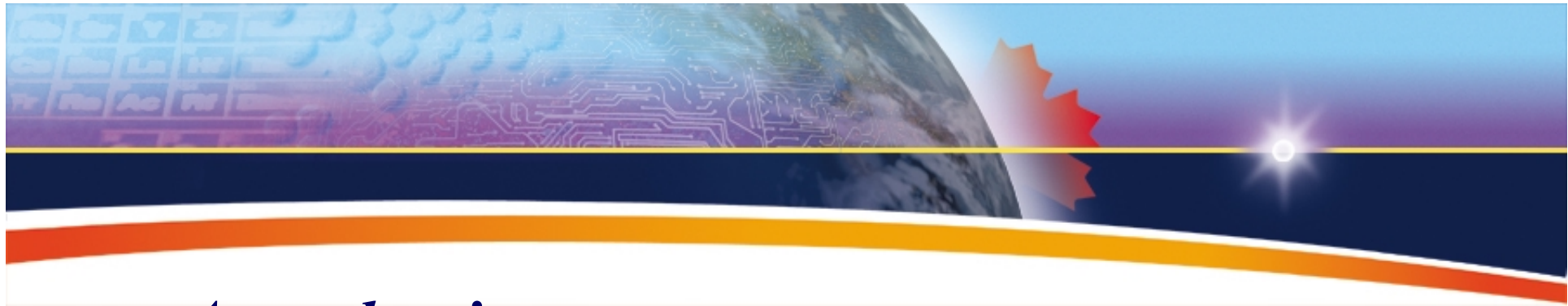

*A production* 

(p get-target-menu  $=$ goal> isa goal step get-target-menu

```
=perceptual>
isa target-list
```
 $=$ 

```
=goal>
step look-at-target-menu
```

```
+motor>
isa motor-action
target-object =perceptual
action-method get-target
```

```
+perceptual>
isa target-list)
```
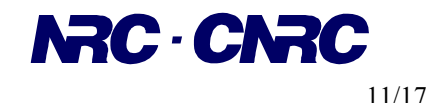

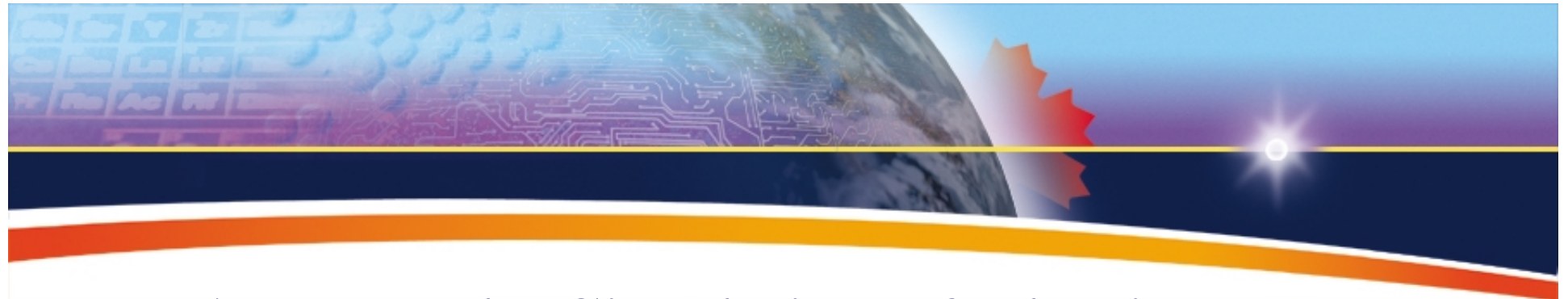

#### *An example: Simulation of adaptive menus*

- Motivation for the simulation
	- $\mathcal{L}_{\mathcal{A}}$  , the state of the state  $\mathcal{L}_{\mathcal{A}}$ Are adaptive user interfaces usable?
	- $\mathcal{L}_{\mathcal{A}}$  , the state of the state  $\mathcal{L}_{\mathcal{A}}$ Can ACT-R help us making design decisions?
- Adaptive menu options
	- $\mathcal{L}_{\mathcal{A}}$  , the state of the state  $\mathcal{L}_{\mathcal{A}}$ Random: it says it all, never the same
	- $\mathcal{L}_{\mathcal{A}}$  , the state of the state  $\mathcal{L}_{\mathcal{A}}$ Fixed: : it says it all, always the same
	- $\mathcal{L}_{\mathcal{A}}$  , the state of the state  $\mathcal{L}_{\mathcal{A}}$ Stacked: last chosen goes on top, pushing down the rest
	- $\mathcal{L}_{\mathcal{A}}$  , the state of the state  $\mathcal{L}_{\mathcal{A}}$ Frequency: Sorted based on frequency access
	- $\mathcal{L}_{\mathcal{A}}$  , the state of the state  $\mathcal{L}_{\mathcal{A}}$  Activation: Sorted based on activation (frequency and time). \*No model telepathy\*

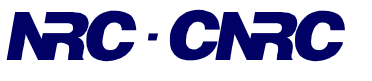

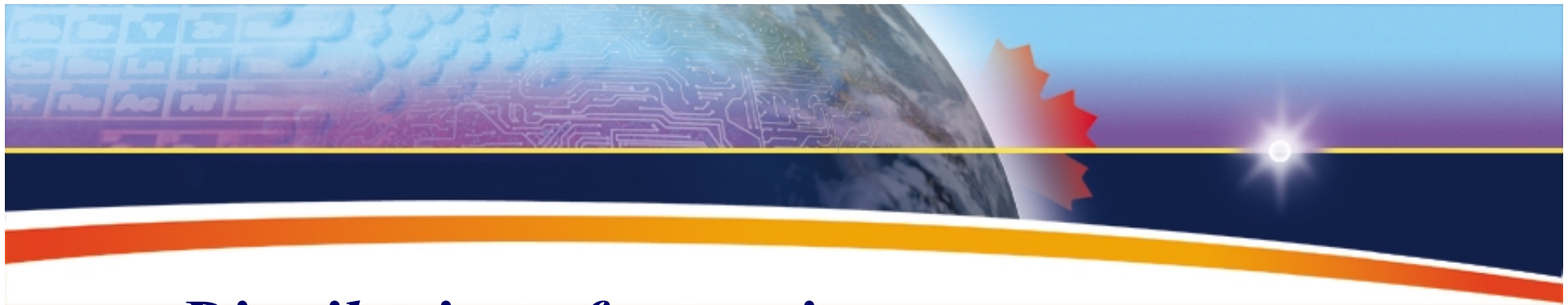

#### *Distribution of menu items*

- A simulated subject sees 10 successive sets of 30 targets in the four adaptive menu conditions (menu of size 12)
	- Random targets 1-30: ("t08" "t08" "t08" "t08" "t11" "t11" "t11" "t02" "t02" "t05")
	- Early targets 1-15: ("t07" "t07" "t07" "t07" "t10" "t10" "t10" "t01" "t01" "t04")
	- Late targets 16-30: ("t09" "t09" "t09" "t09" "t12" "t12" "t12" "t03" "t03" "t06")
- The model is reset for each menu condition.
- Parameters
	- Randomness and Base level learning (0.5).
- Productions.
	- get-new-target, retrieve-target-position (with success or failure), scanmenu-for-target (upward or downward), test-target-success, addtarget-to-menu.

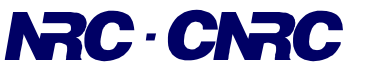

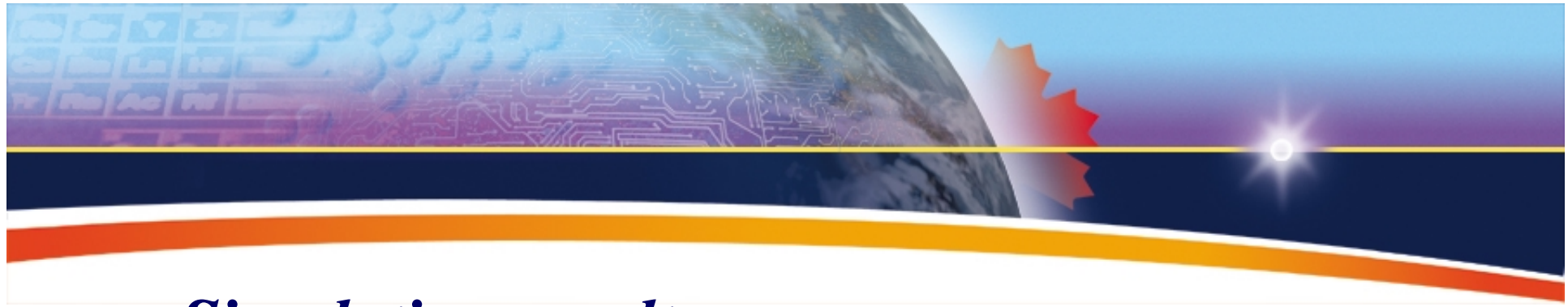

#### *Simulation results*

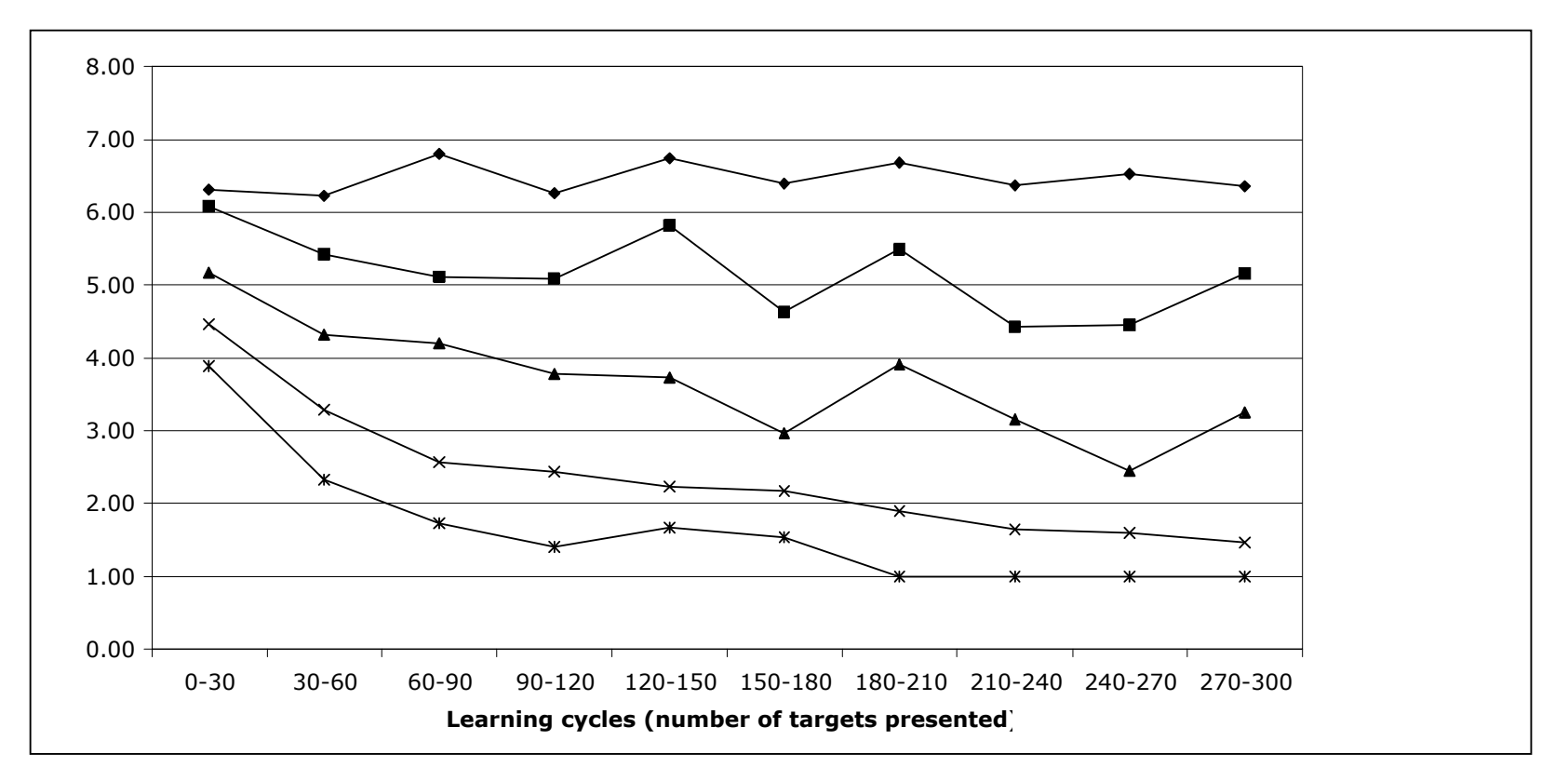

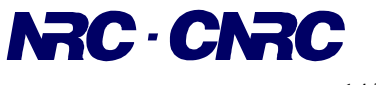

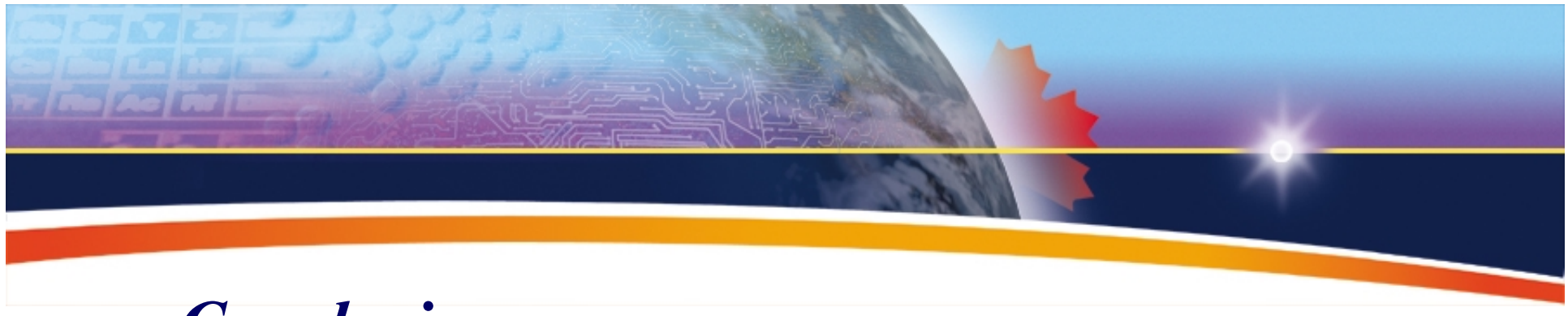

#### *Conclusion*

- Data collection on adaptive menu task
- ACT-R simulations for user interface design decision

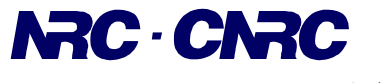

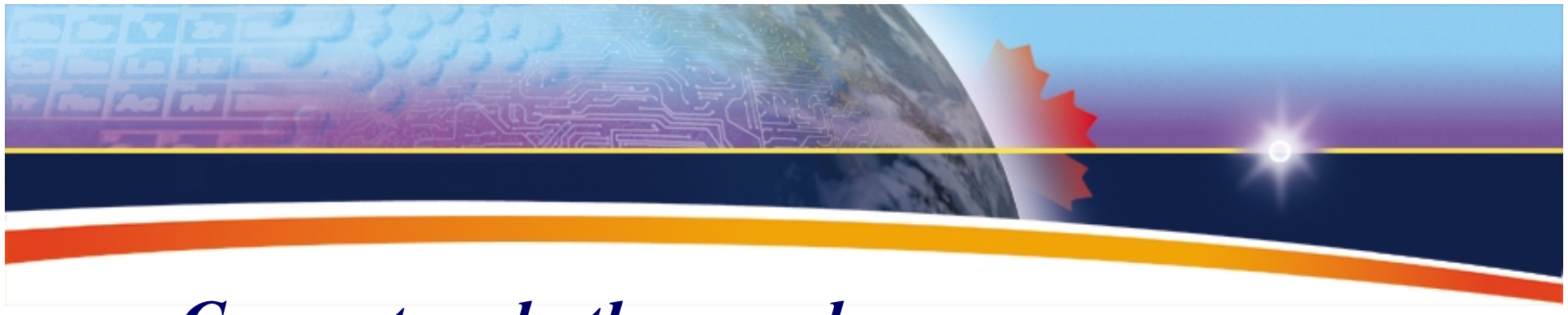

#### *Current and other work*

- Usability testing with simulated users.
	- Robert West and COGNOS.
- Modelling media player usage in the context of music learning.
	- $\mathcal{L}_{\mathcal{A}}$  , the state of the state  $\mathcal{L}_{\mathcal{A}}$ Reviewing music coaching session (ensemble).
	- $\mathcal{L}_{\mathcal{A}}$ MusicGrid: NRC, NAC, CRC, School boards.
- Modelling quality of experience judgments and personperson interaction.
	- $\mathcal{L}_{\mathcal{A}}$  , the state of the state  $\mathcal{L}_{\mathcal{A}}$  Advanced collaborative environments: NRC, CRC, NewMic.

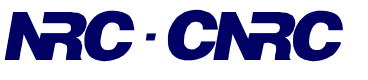

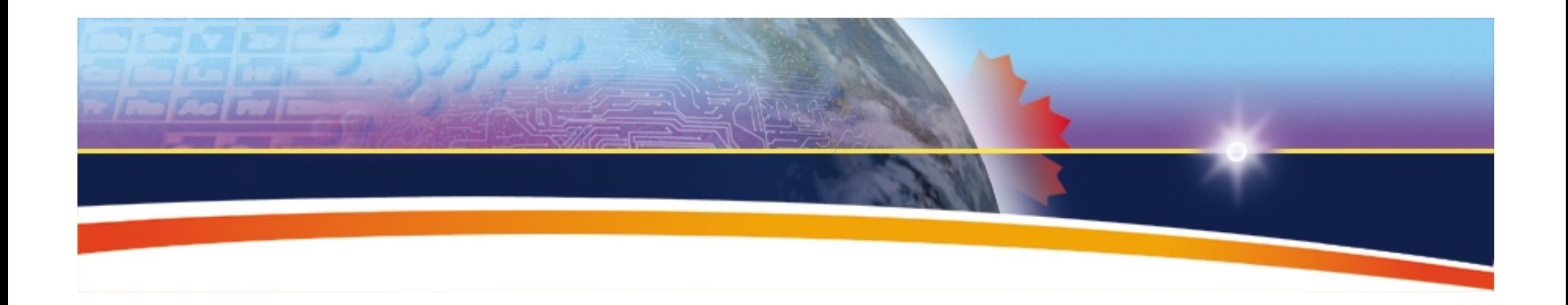

## *Thank you :)*

#### Bruno.Emond@nrc-cnrc.gc.ca

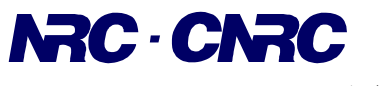